# Cheatography

## Cisco IOS commands (Basic) Cheat Sheet by kevin0815 via cheatography.com/86016/cs/20072/

| Basic Cisco IOS Commands  |                                                     |  |
|---------------------------|-----------------------------------------------------|--|
| Show Commands             | Function                                            |  |
| show ip interface brief   | Interface, IP, Status                               |  |
| show version              | IOS, hardware model, serial number, memory capacity |  |
| show run                  | Current configuration                               |  |
| show interfaces interface | Interface statistics                                |  |
|                           |                                                     |  |

### Initial Configuration (Routers and Switches)

| Command                     | Mode   | Function                           |
|-----------------------------|--------|------------------------------------|
| hostname Router1            | Global | Device hostname                    |
| enable secret abc           | Global | Encrypted privileged EXEC password |
| service password-encryption | Global | Encrypts passwords                 |

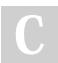

#### By kevin0815

cheatography.com/kevin0815/

Not published yet. Last updated 19th July, 2019. Page 1 of 1.

### Sponsored by CrosswordCheats.com Learn to solve cryptic crosswords! http://crosswordcheats.com